*УДК-617-7* 

## **ЮВЕЛИРНАЯ ПРОДУКЦИЯ В ТРЕХМЕРНОЙ ГРАФИКЕ Запольская К.В., Коляда Е.А., Монич С.Г.**

*Белорусский национальный технический университет Минск, Республика Беларусь*

**Аннотация**. В статье рассматриваются актуальные вопросы создания моделей ювелирных изделий с помощью программ для 3D моделирования. На примере разработки модели кольца с логотипом авторы анализируют доступность программ ZBrush, Matrix для начинающих пользователей. **Ключевые слова**: ювелирные украшения, модель, 3D программа, ZBrush, Matrix.

## **3D JEWELERY Zapolskaya K., Kolyada E., Monich S.**

*Belarusian National Technical University Minsk, Republic of Belarus* 

**Annotation**. The article deals with topical issues of creating jewelry models using 3D modeling programs. The authors analyze the opportunities of ZBrush, Matrix for novice users, using the example of developing a ring model with a logo.

**Keywords:** Jewelry, Model, 3D program, ZBrush, Matrix.

*Адресс для переписки: Монич С.Г., пр. Независимости, 65, Минск 220013, Республика Беларусь e-mail: sgmonich@bntu.by*

Сейчас существует множество различных видов ювелирных украшений: кольца, серьги, браслеты, цепочки, тиары и т.д. Они стали не просто дополнением к образу человека, но красноречивой характеристикой его статуса, уровня доходов, вкуса.

Все ювелирные украшения создаются из различных материалов. Самыми дорогими и классическими украшениями считаются изготовленные из благородных металлов, с использованием драгоценных камней, а самыми оригинальными и модными – созданные из компакт-дисков, видеокассет, пластмассы и других альтернативных материалов [1].

Дизайнер может заранее понимать, из какого материала он хочет создать украшение, но в некоторых случаях выбор материала осуществляется после разработки эскиза, который должен быть визуализирован и перенесен в 3D-программу. Это необходимо для создания объемной модели в цифровом пространстве и последующей 3D-печати модели.

На современном этапе развития разработано большое количество программ для 3D-моделирования, но не все из них подходят для создания украшений. Из-за особенностей интерфейса и программного обеспечения, каждое приложение имеет свои особенности и не всегда может быть универсально в использовании.

Именно поэтому в ряде программ имеются свои отличные характеристики, с помощью которых возможный пользователь может определиться с выбором необходимой лично ему программы. Один из самых главных факторов, влияющий на выбор программы – спектр ее возможностей.

Одними из самых популярных программных сред для создание компьютерных моделей ювелирных изделий являются:

- Matrix;
- $-$  ZBrush & Sculptris;
- Blender;
- Rhinoceros;
- Tinkercad.

Программная среда Matrix создана как специальный плагин Rhinoceros для ускоренного и упрощенного создания 3D-моделей ювелирных украшений, а также их высокореалистичной визуализации – рендеринга. Matrix – это мощная 3Dсоставляющая из трех компонентов: Rhinoceros – базовой программы для трехмерного моделирования, V-Ray – узла фотореалистичной визуализации трехмерных объектов и, собственно, Matrix модуля, включающего в себя все необходимые компоненты и библиотеки ювелирных инструментов, материалов для моделинга украшений, расстановки драгоценных камней и ювелирных вставок всех известных типов огранок и форм [3]. Компьютерное проектирование ювелирных украшений в Matrix – интерактивный и увлекательный процесс, который меняется и зависит только от воображения и мастерства пользователя.

На рабочей зоне 1 создаются модели изделий, которые редактируются с помощью панели инструментов 2, также есть строка для команд 3, которая помогает создать модель без использования панели инструментов.

Программная среда ZBrush от компании Pixologic – это мощный профессиональный инструмент для создания и редактирования трехмерной графики. Для того, чтобы лучше подготовить новичков к работе в приложении, мы подготовили обзор программной среды ZBrush. В первую очередь программа направлена на работу с так называемой «цифровой глиной», из которой можно буквально вылепливать объекты при помощи разнообразных инструментов. Аналогов такому подходу в других пакетах для 3D-моделирования практически нет, хотя некоторые приложения предлагают специальные инструменты для скульптинга [2].

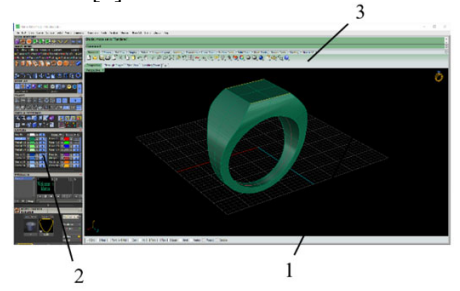

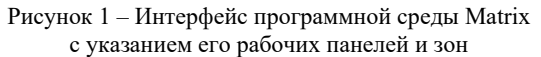

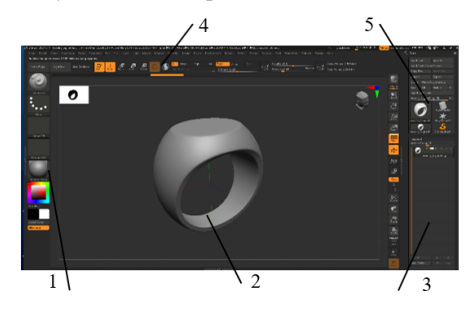

Рисунок 2 – Интерфейс программной среды Zbrush с указанием его рабочих панелей и зон.

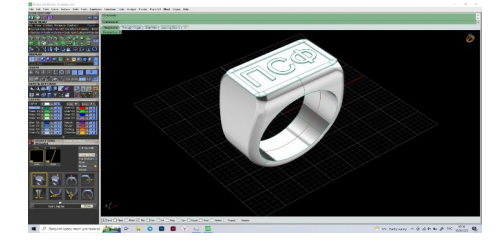

Рисунок 3 – Кольцо, созданное в программной среде Matrix

На рис. 2 показано рабочее пространство, которое состоит из пяти основных окон: *1* – панель инструментов, *2* – рабочая зона, *3* – окно материалов, *4* – строка команд, *5* – каталог моделей.

Для пользователей, желающих работать с 3Dмоделями, Matrix имеет ряд преимуществ по сравнению с другими программами. К достоинствам данного приложения можно отнести большую библиотеку с готовыми заготовками и ювелирными камнями с уже готовой огранкой, очень удобный интерфейс для начинающих и продвинутых пользователей (все функции и действия можно найти в одном месте), возможность писать команды в отдельном окне.

В ходе изучения программы было создано кольцо с печаткой «ПСФ», оно представлено на рис. 3.

При создании кольца возникли проблемы с созданием надписи «ПСФ», что было связано с недостатком знаний функциональной части программы и сложным интерфейсом для новичка. Перед пользователем, который впервые использует эту программу, может возникнуть ряд трудностей: сложный интерфейс, написанный на английском языке, много новых команд и терминов, функционал которых пока еще непонятен.

Время, затраченное на то, чтобы сделать кольцо по эскизу, заняло около 10 минут. Но для понимания интерфейса и нахождения нужных функций ушло около 1 часа.

ZBrush – достаточно доступная программная среда для освоения, так как есть много обучающих уроков в интернете на русском языке.

Нет необходимости в глубоких познаниях по функциям программы, чтобы на начальном этапе сделать любое, не слишком замысловатое изделие, потому что многие команды понятны интуитивно, либо просты в использовании и результат от их применения заметен сразу на модели.

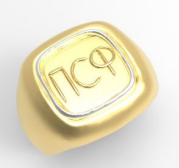

Рисунок 4 – Печатка, созданная в программной среде Zbrush

Разработка кольца в программной среде Zbrush была облегчена тем, что в самой программе есть библиотека с готовыми заготовками. Создание надписи не вызвало трудностей, поэтому на изготовление модели кольца ушло около 8 минут.

Сравнивая полученные 3D-модели, можно заметить, что в Matrix кольцо получилась более геометрически правильным и с четкими контурами, так как оно было создано при помощи мастер модели из встроенной библиотеки, с изменением общей формы и добавлением надписи «ПСФ». В программной среде Zbrush модель выглядит несколько иначе: ее форма плавная, надпись без резких граней, так как она создавалась с помощью лепки.

Возможность печати на 3D-принтере присутствует в обеих программах, но в Matrix эти мастер модели будут выглядеть более аутентично. Стоит обратить внимание, что в Zbrush на моделях с мелкими деталями нужно повышать резкость и контуры граней, в противном случае, при печати на 3D-принтере все детали смажутся.

Таким образом, указанные приложения можно использовать для создания различных моделей украшений.

#### **Литература**

1. Проектирование и изготовление ювелирных изделий : учеб. пособие / И. А. Груздева [и др.]. – Екатеринбург : Изд-во Урал. ун-та, 2021. – 124 с.

*УДК 557.226.4-546.65.641* 

2. ZBrush [Электронный ресурс]. – Режим доступа: https://media.contented.ru/glossary/zbrush/. – Дата одоступа: 10.09.2022.

3. Matrix 8.0 Manual Rus [Электронный ресурс]. – Режим доступа: https://www.academia.edu/19806714/ Matrix 8 0 Manual Rus. – Дата доступа: 10.09.2022.

# **ПРЫЖКОВАЯ ПРОВОДИМОСТЬ В СОЕДИНЕНИЯХ М3Ln(ЭO4)2 и М2МLn(ЭO4)2 Ибрагимов Ш.Б., Бабажанов Б.А., Номозова Н.З.**

*Ташкентский государственный технический университет им. И. Каримова Ташкент, Узбекистан*

**Аннотация.** В данной работе изучен механизм проводимости поликристаллических образцов на основе ванадатов редкоземельных элементов. Были изучены температурные зависимости электропроводности в интервале температур 250–850 К, на постоянном. Как показали исследования, проводимость данных соединений осуществляется прыжковым механизмом по Мотту, с участием разновалентных ионов ванадия. Показано что замещая ванадий на фосфор в данных структурах приводит к исчезновению прыжкового механизма электропроводности.

**Ключевые слова:** постоянный сигнал, ванадат, редкоземельный элемент, фосфат, подвижность, электропроводность, температура, электронная оболочка, моноклинный, тетрогональный.

## **HOP CONDUCTIVITY IN COMPOUNDS M3Ln(EO4)2 and M2MLn(EO4)2 Ibragimov Sh., Babazhanov B., Nomozova N.**

*Tashkent State Technical University named after Islam Karimov Tashkent, Uzbekistan*

**Annotation.** In this work, the mechanism of conductivity of polycrystalline samples based on vanadates of rare earth elements. The temperature dependences of the electrical conductivity in temperature range 250–850 K, at a constant. Studies have shown that the conductivity of these compounds is carried out by the Mott hopping mechanism, with the participation of vanadium ions of different valence. It is shown that substituting vanadium for phosphorus in these structures leads to the disappearance of the hopping mechanism of electrical conductivity. **Key words**: constant signal, vanadate, rare earth element, phosphate, mobility, electrical conductivity, temperature, electron shell, monoclinic, tetragonal.

## *Адрес для переписки: Ибрагимов Ш.Б., ул. Универститетская №2, Ташкент, Узбекистан e-mail: mr.bahromovich@inox.ru*

Известно, что переходные металлы, особенно d-элементы, вследствие специфического расположения достраивающихся электронных уровней, характеризуются переменной валентностью и образованием оксидов различного состава. В этом отношении характерными металлами являются 3*d* элементы (Ti, V) и 4*f* элементы (РЗЭ). В связи с этим детальное изучение механизма взаимодействия элементов с достраивающими *d*- и *f* оболочками представляется актуальным. Это достигается посредством изменения состава соединений, с помощью двойных и тройных соединений ванадия с РЗЭ, имеющих структуру глазерита и замена некоторых элементов в составе приводит только к моноклинному или тригональному искажению структуры глазерита.

Для выявления характера проводимости поликристаллических образцов на основе ванадатов РЗЭ были изучены, температурные зависимости электропроводности в интервале температур 250–850 К на постоянном сигнале (*Е* = 100 В/см). Результаты исследований для соединений типа  $M_3Ln(3O_4)_2$  и  $M_2MLn(3O_4)_2$  (M = K, Rb)  $\sigma$ 

свидетельствуют о полупроводниковом характере проводимости, и обнаруживается ряд электрических переходов, проявляющихся в измерении наклона кривых lgσ = *f*(*T*–1) к оси абсцисс. По этим данным были рассчитаны энергии активации Δ*Еа* (0,75–1,25 Эв), для областей, в которых выполняется экспоненциальный закон  $\sigma = \sigma_0 \exp(-\sigma_0)$ Δ*E*a/*kT*). Оказалось, что в области низких температур (<550К) зависимость lgσ = *f*(*T–*1) является нелинейной.

Только в координатах lgσ = *f*(*T*–1/4) можно получить линейную зависимость, что отвечает концепции Мотта, характеризующую прыжковую проводимость. В случае проводимости путем прыжка носителя заряда в пределах уровня Ферми полевая зависимость проводимости может быть выражена следующим соотношением [1, 4].

$$
\Sigma = \exp(eFr/kT), \tag{1}
$$

где r – характерная длина прыжка; *F* – приложенное поле. Зависимость lgσ = *f*(*F*) линейна при комнатной температуре для соединений  $K_3Ln(V0_4)_2$  и Rb2Ln(V04)2, что хорошо согласуется с урав-